# Муниципальное образование город Алейск Алтайского края

# Муниципальное бюджетное общеобразовательное учреждение средняя общеобразовательная школа №4 города Алейска Алтайского края

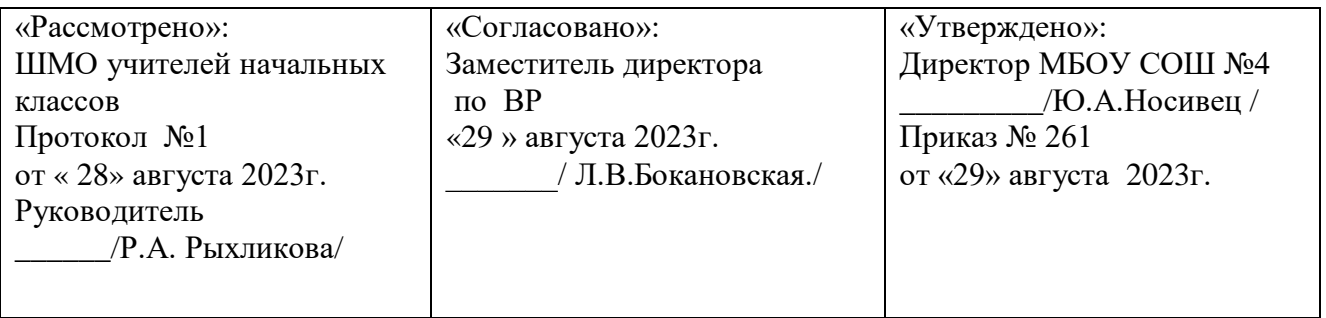

# **Рабочая программа**

курса внеурочной деятельности «В мире профессий» направление: духовно-нравственное начальное общее образование 1-4 класс Срок реализации: 2023/2024 учебный год

> **Разработчик:** учитель начальных классов

Носивец Юлия Александр овна

Подписан: Носивец Юлия<br>Александровна<br>DN: О=СРЕДНЯЯ<br>ШКОЛА № 4, CN=Носивец Юлия<br>Александровна,<br>Александровна,<br>Основание: Я являлось автором<br>Основание: Я являлось автором<br>этого документа<br>Дата: 2023-08-30 16:22:13<br>Гохіt Reade Александровна<br>DN: O=СРЕДНЯЯ<br>ОБЩЕОБРАЗОВАТЕЛЬНАЯ<br>ШКОЛА № 4, CN=Носивец Юлия<br>Александровна, E=schoolnum4@yandex.ru<br>Основание: Я являюсь автором<br>этого документа<br>Местоположение:<br>Дата: 2023-08-30 16:22:13<br>Foxit Reader Версия: 9.4.1

## **ПОЯСНИТЕЛЬНАЯ ЗАПИСКА**

Рабочая программа по курсу внеурочной деятельности для 1-4 классов «В мире профессий» составлена на основе Федерального государственного образовательного стандарта начального общего образования (Приказ Минпросвещения России от 31.05.2021 N 286 "Об утверждении федерального государственного образовательного стандарта начального общего образования"), Основной общеобразовательной программы начального общего образования МБОУ СОШ №4 г.Алейска, с учетом рабочей программы воспитания.

На изучение курса внеурочной деятельности «В мире профессий» в 1-м классе отводится 33 часа 1 классе (1 раз в неделю), во 2-4 классах – по 34 часа в год (1 раз в неделю). Общий объём составляет 135 часов.

## **СОДЕРЖАНИЕ КУРСА ВНЕУРОЧНОЙ ДЕЯТЕЛЬНОСТИ**

## **1 класс**

## **Раздел 1. Профессии, связанные с природой (10 ч.)**

Введение в тему. Путешествие в мир профессий сельского хозяйства. У бабушки в деревне. Ловись рыбка. Труженики леса. Хлеб – всему голова. Профессия овощевод. Знакомьтесь с агронома. Профессия цветовод. Все работы хороши, выбирай на вкус.

#### **Раздел 2. Профессии наших мам (8 ч.)**

Экскурсия по магазину. Кто работает в библиотеке? Весёлая портняжка. Расти здоровым. Я в учителя пойду. Кухонный переполох. Причёски такие разные. Профессии наших мам. Кем быть?

#### **Раздел 3. Профессии наших пап (8 ч.)**

Строим вместе дом. У кого мастерок, у кого молоток. Весёлый мастерок. Профессия водитель. Осторожно огонь. Я б в спасатели пошёл пусть меня научат. Профессия шахтёр. Все профессии нужны, все профессии важны.

## **Раздел 4. Профессии, связанные с путешествиями (7 ч.)**

Куда уходят поезда. Высоко в облаках. Космическое путешествие. Морское путешествие. На арене цирка. Профессии наших родителей. Кем быть? Каким быть?

## **2 класс**

## **Раздел 1. Мир профессий (3 ч.)**

Многообразие мира профессий. Исследование «Многообразие рабочих профессий».

## **Раздел 2. Профессии, связанные с природой (5 ч.)**

Садовник, дворник. Мастер-цветовод. Знакомьтесь с агрономом. Профессия флорист. Профессия овощевод.

### **Раздел 3. Профессии, которые нас охраняют (10 ч.)**

Охранник. Полицейский. Пожарный. Военный. Профессия «Следователь». Следствие ведут второклассники! Разведчик. Летчик. Водолаз.

## **Раздел 4. Профессии, которые нас лечат (8 ч.)**

Врач скорой помощи. Детский врач – педиатр. Зубной врач. Кто лечит наши глаза. ЛОР- 3 волшебные буквы. Врач хирург.

#### **Раздел 5. Профессии в школе (8 ч.)**

Профессия – учитель. Профессия – воспитатель. Как помогает логопед. Профессия – библиотекарь. Школьная столовая. Почему в кабинете так чисто? Школьный доктор. Создание странички портфолио – «Труд в почете любой».

## **3 класс**

## **Раздел 1. Представление о труде взрослых (7 ч.)**

Представление о труде взрослых. Вот у Коли, например, мама – милиционер. «Мама – лётчик? Что ж такого?» Имеет ли значение пол человека для выбора и обретения профессии. Оформление странички портфолио «Профессия мамы и папы».

#### **Раздел 2. Кем работают мои родные? (9 ч.)**

Кем работают мои родные? Кем работают(ли) бабушки и дедушки? Сочинение «Трудовая гордость моей семьи». Исследование трудовой истории моей семьи. Оформление страницы портфолио. Семейные династии. Оформление фото-картиночной странички портфолио по теме: «Семейные династии».

#### **Раздел 3. Эволюция профессий (7 ч.)**

Эволюция профессий – как меняются условия труда и трудовые обязанности в век прогресса. Как рождаются новые профессии. Исчезают ли профессии? Как приобрести профессию? «Я бы в летчики пошел – пусть меня научат…»

## **Раздел 4. Сложности выбора профессии (11 ч.)**

Сложности выбора профессии. Книгу переворошив, намотай себе на ус - все работы хороши, выбирай на вкус! В.Маяковский «Кем быть?». Сочинение-эссе «Какой профессией я смог(ла) бы овладеть?». Подготовка презентации «Все профессии важны – все профессии нужны!

## **4 класс**

### **Раздел 1. В гостях у своего «Я» (9 ч.)**

В гостях у своего «Я». Мое «Я» в гостях у других «Я». Великая радость – работа. «Быть нужным людям…». Сочинение-рассуждение «Самая нужная профессия». Характер и выбор профессии.

## **Раздел 2. Правила выбора профессии (12 ч.)**

Правила выбора профессии. Творческий проект «Моя будущая профессия». Представление о себе и проблема выбора профессии. «Секреты» выбора профессии («хочу», «могу», «надо»). Как готовить себя к будущей профессии. Оформление странички портфолио «Кем быть?», «Каким быть?». Сочинение «… - это призвание!».

#### **Раздел 3. Профессии без которых не обойтись (9 ч.)**

Профессии, без которых не обойтись. Исследование «Необычная творческая профессия». Исследование «Мои земляки в мире творческих профессий».

#### **Раздел 4. Мир профессий (4 ч.)**

Проект «Я и мир профессий». Защита «Профессионального портфолио». Итоговая конференция «Мир профессий».

## **ПЛАНИРУЕМЫЕ РЕЗУЛЬТАТЫ ОСВОЕНИЯ УЧЕБНОГО КУРСА ВНЕУРОЧНОЙ ДЕЯТЕЛЬНОСТИ**

В ходе освоения курса внеурочной деятельности достигаются следующие личностные, метапредметные и предметные результаты.

Данная программа позволяет добиваться следующих результатов:

### **Личностные результаты:**

*У ученика будут сформированы*:

- положительное отношение к процессу учения, к приобретению знаний и умений, стремление преодолевать возникающие затруднения;

- осознание себя как индивидуальности и одновременно как члена общества с ориентацией на проявление доброго отношения к людям, уважения к их труду, на участие в совместных делах, на помощь людям, в том числе сверстникам;

- умение выделять нравственный аспект поведения, соотносить поступки и события с принятыми в обществе морально-этическими принципами;

- стремление к саморазвитию, желание открывать новое знание, новые способы действия, готовность преодолевать учебные затруднения и адекватно оценивать свои успехи и неудачи, умение сотрудничать;

- стремление к соблюдению морально-этических норм общения с людьми другой национальности, с нарушениями здоровья.

#### **Метапредметные результаты:**

#### *Регулятивные:*

*Ученик научится*:

- организовывать свою деятельность, готовить рабочее место для выполнения разных видов работ;

- принимать (ставить) учебно-познавательную задачу и сохранять её до конца учебных действий;

- планировать (в сотрудничестве с учителем, с одноклассниками или самостоятельно) свои действия в соответствии с решаемыми учебно-познавательными, учебно-практическими, экспериментальными задачами;

- действовать согласно составленному плану, а также по инструкциям учителя;

- контролировать выполнение действий, вносить необходимые коррективы (свои и учителя);

- оценивать результаты решения поставленных задач, находить ошибки и способы их устранения.

*Ученик получит возможность научиться*:

- оценивать своё знание и незнание, умение и неумение, продвижение в овладении тем или иным знанием и умением по изучаемой теме;

- ставить учебно-познавательные задачи перед выполнением разных заданий;

- проявлять инициативу в постановке новых задач, предлагать собственные способы решения;

- адекватно оценивать результаты учебной деятельности, осознавать причины неуспеха и обдумывать план восполнения пробелов в знаниях и умениях.

# *Познавательные:*

*Ученик научится*:

- осознавать учебно-познавательную, учебно-практическую, экспериментальную задачи;

- осуществлять поиск информации, необходимой для решения учебных задач, собственных наблюдений объектов природы и культуры, личного опыта общения с людьми;

- понимать информацию, представленную в вербальной форме, изобразительной, схематической, модельной и др., определять основную и второстепенную информацию;

- применять для решения задач (под руководством учителя) логические действия анализа, сравнения, обобщения, классификации, установления причинно-следственных связей, построения рассуждений и выводов;

- наблюдать и сопоставлять, выявлять взаимосвязи и зависимости, отражать полученную при наблюдении информацию в виде рисунка, схемы, таблицы;

- использовать готовые модели для изучения строения природных объектов и объяснения природных явлений;

- осуществлять кодирование и декодирование информации в знаково-символической форме.

*Ученик получит возможность научиться*:

- сопоставлять информацию из разных источников, осуществлять выбор дополнительных источников информации для решения исследовательских задач, включая Интернет;

- обобщать и систематизировать информацию, переводить её из одной формы в другую (принятую в словесной форме, переводить в изобразительную, схематическую, табличную);

- дополнять готовые информационные объекты (тексты, таблицы, схемы, диаграммы), создавать собственные;

- осуществлять исследовательскую деятельность, участвовать в проектах, выполняемых в рамках урока или внеурочных занятиях.

## *Коммуникативные:*

*Ученик научится*:

- осознанно и произвольно строить речевое высказывание в устной и письменной форме;

- аргументировано отвечать на вопросы, обосновывать свою точку зрения, строить понятные для партнёра высказывания, задавать вопросы, адекватно использовать речевые средства для решения задач общения;

- вступать в учебное сотрудничество с учителем и одноклассниками, осуществлять совместную деятельность в малых и больших группах, осваивая различные способы взаимной помощи партнёрам по общению;

- допускать возможность существования у людей различных точек зрения, проявлять терпимость по отношению к высказываниям других, проявлять доброжелательное отношение к партнёрам;

*Ученик получит возможность научиться*:

- оперировать в речи предметным языком – правильно (адекватно) использовать понятия, полно и точно излагать свои мысли, строить монологическую речь, вести диалог;

- планировать, сотрудничая с взрослыми (учитель, родитель) и сверстниками, общие дела, распределять функции участников и определять способы их взаимодействия;

- проявлять инициативу в поиске и сборе информации для выполнения коллективной работы, желая помочь взрослым и сверстникам;

- уважать позицию партнёра, предотвращать конфликтную ситуацию при сотрудничестве, стараясь найти варианты её разрешения ради общего дела.

- участвовать в проектной деятельности, создавать творческие работы на заданную тему (рисунки, аппликации, модели, небольшие сообщения, презентации).

### **Предметные результаты:**

**1 класс**

- отношение к процессу учения, к приобретению знаний и умений, стремление преодолевать возникающие затруднения;

- основные сферы профессиональной деятельности человека; основные понятия, признаки профессий, их значение в окружающем обществе;

- предприятия и учреждения населенного пункта, района;

- оперировать основными понятиями и категориями, основными приемами выполнения учебных проектов;

-рассказывать о профессии и обосновывать ее значение в жизни общества;

-переносить теоретические сведения о сферах человеческой деятельности на конкретные жизненные ситуации;

- выделять нравственный аспект поведения, соотносить поступки и события с принятыми в обществе морально-этическими принципами.

#### **2 класс**

- осознание себя как индивидуальности и одновременно как члена общества с ориентацией на проявление доброго отношения к людям, уважения к их труду, на участие в совместных делах, на помощь людям, в том числе сверстникам;

- стремление к саморазвитию, желание открывать новое знание, новые способы действия;

- преодолевать учебные затруднения и адекватно оценивать свои успехи и неудачи, умение сотрудничать;

- стремление к соблюдению морально-этических норм общения с людьми;

- оценивать своё знание и незнание, умение и неумение, продвижение в овладении тем или иным знанием и умением по изучаемой теме;

- ставить учебно-познавательные задачи перед выполнением разных заданий;

- проявлять инициативу в постановке новых задач, предлагать собственные способы решения;

- адекватно оценивать результаты учебной деятельности, осознавать причины неуспеха и обдумывать план восполнения пробелов в знаниях и умениях.

#### **3 класс**

- стремление к саморазвитию, желание открывать новое знание, новые способы действия;

- преодолевать учебные затруднения и адекватно оценивать свои успехи и неудачи, умение сотрудничать;

- стремление к соблюдению морально-этических норм общения с людьми;

- оценивать своё знание и незнание, умение и неумение, продвижение в овладении тем или иным знанием и умением по изучаемой теме;

- ставить учебно-познавательные задачи перед выполнением разных заданий;

- проявлять инициативу в постановке новых задач, предлагать собственные способы решения;

- адекватно оценивать результаты учебной деятельности, осознавать причины неуспеха и обдумывать план восполнения пробелов в знаниях и умениях;

- владение практически значимыми информационными умениями и навыками, их применением к решению информатических и неинформатических задач:

- выделение, построение и достраивание по системе условий: цепочки, дерева, мешка;

- проведение полного перебора объектов;

- определение значения истинности утверждений для данного объекта; понимание описания объекта с помощью истинных и ложных утверждений.

#### **4 класс**

- рациональное использование распространённых технических средств информационных технологий для решения общепользовательских задач и задач учебного процесса, усовершенствование навыков полученных в начальной школе;

- выбор средств информационных технологий для решения поставленной задачи;

- отвечающей данной задаче диалоговой или автоматической обработки информации (таблицы, схемы, графы, диаграммы);

- преобразование информации из одной формы представления в другую без потери её смысла и полноты;

- решение задач из разных сфер человеческой деятельности с применением средств информационных технологий.

## **Оценка достижения планируемых результатов**

В процессе оценки достижения планируемых результатов будут использованы разнообразные методы и формы, взаимно дополняющие друг друга (тестовые материалы, проекты, творческие работы, самоанализ и самооценка, наблюдения). Контролирующие материалы для оценки планируемых результатов освоения программы: опросные листы, тесты, беседы. Методы текущего контроля: наблюдение за работой учеников, устный фронтальный опрос, беседа.

Обработка полученных материалов может включать классификацию профессий, классификацию мотивов их выбора, сравнение рисунков, ответов, письменных работ, выявление влияния родителей на выбор профессии.

Тестовый итоговый контроль по итогам прохождения материала обучения.

Ключ к результату усвоения материала:

1-й уровень (70-80%) — 3 балла

2-й уровень (80-90%) — 4 балла

3-й уровень (90-100%) — 5 баллов

По окончании курса предусмотрено:

- проведение утренника «Все профессии хороши, выбирай на вкус»;
- изготовление книжек-самоделок «Моя любимая профессия»;
- написание сочинения-рассуждения «Почему мне нравится профессия »;

- презентации проектов.

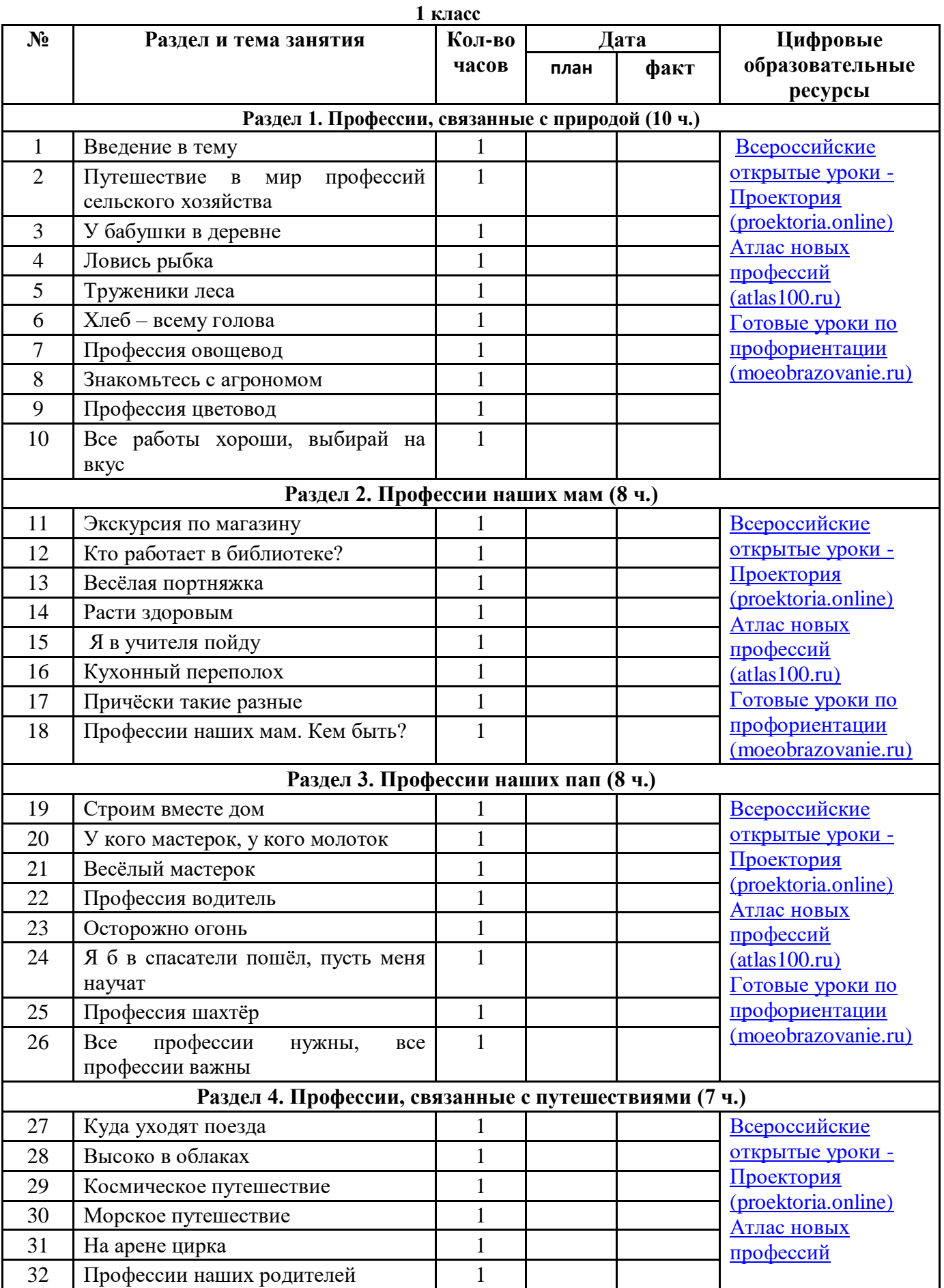

# **ТЕМАТИЧЕСКОЕ ПЛАНИРОВАНИЕ**

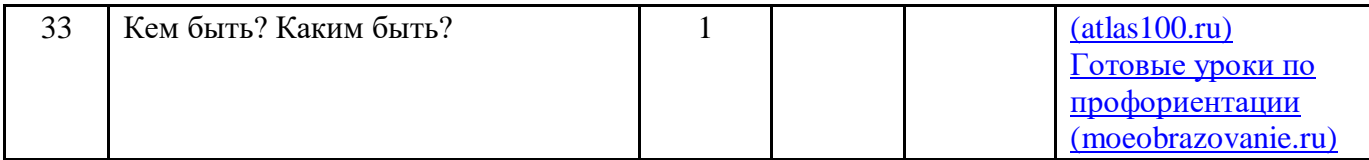

# **2 класс**

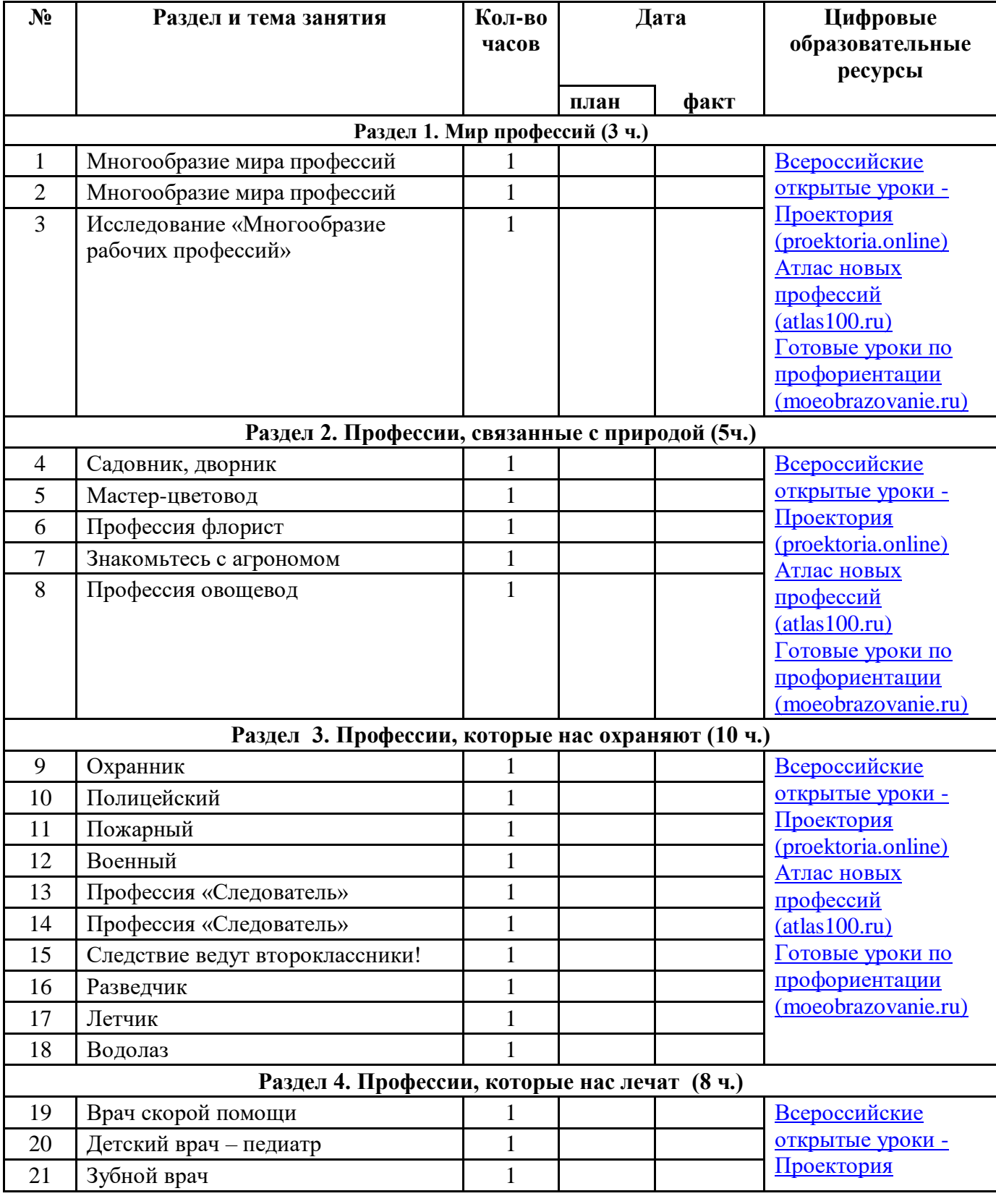

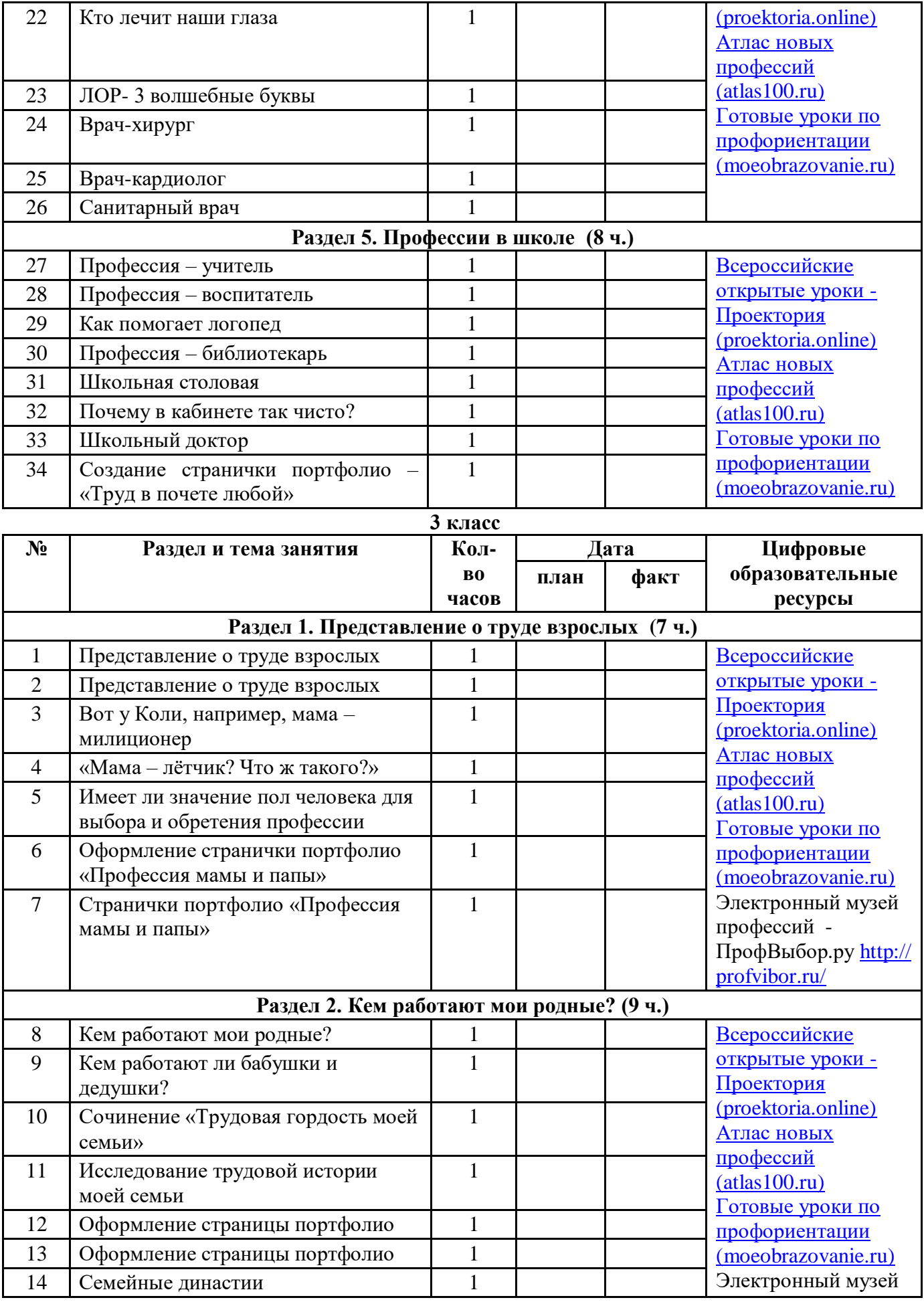

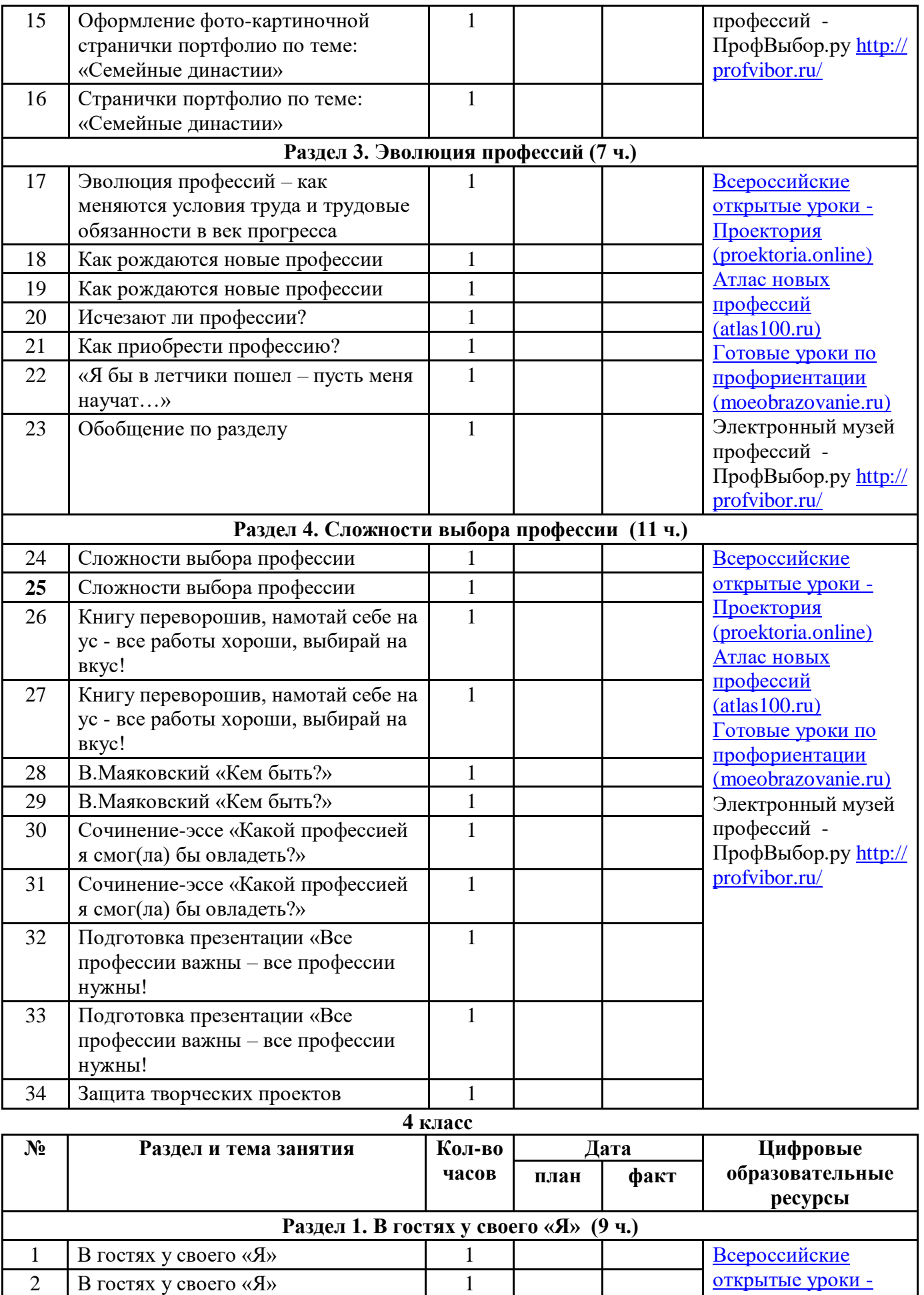

2 В гостях у своего «Я»

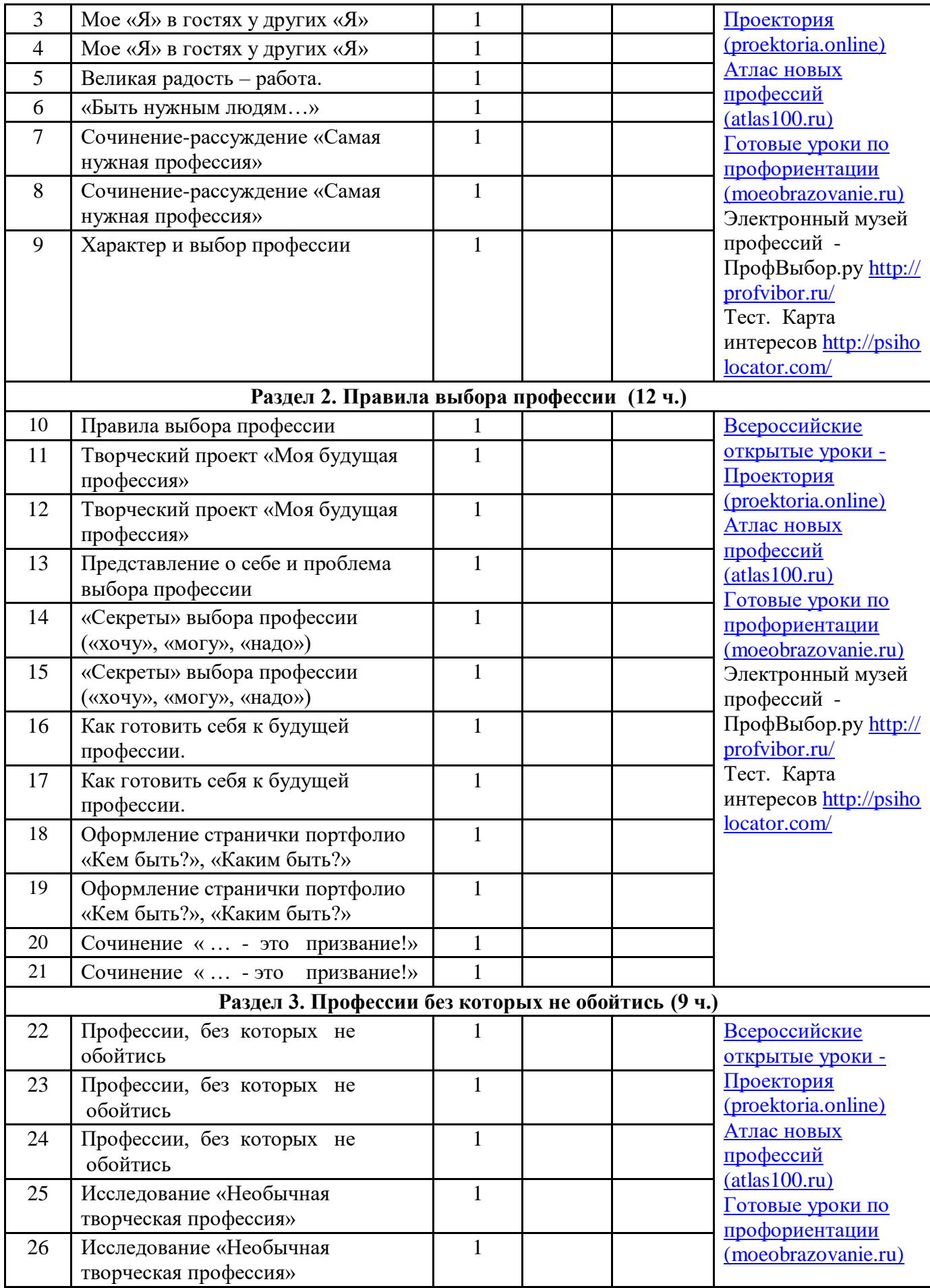

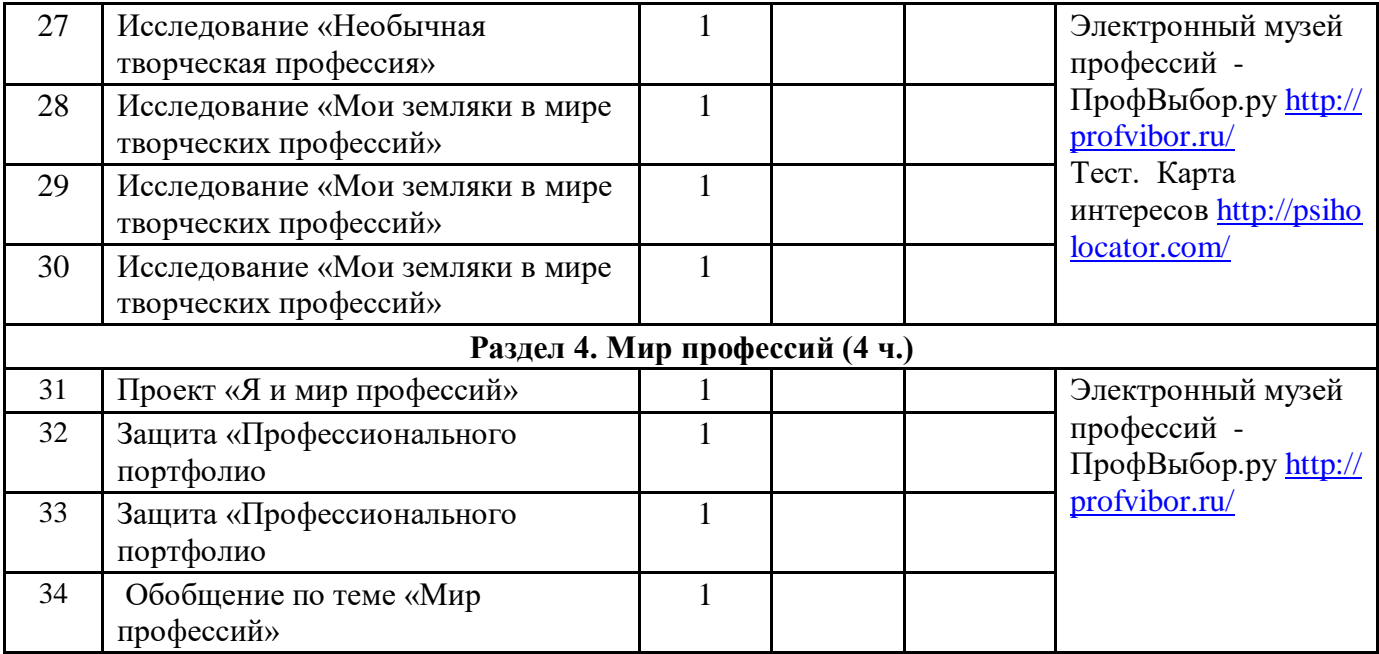

# Лист внесения изменений в рабочую программу

# Ф.И.О. учителя\_\_\_\_\_\_\_\_\_\_\_\_\_\_\_\_\_\_\_\_\_\_\_\_\_\_\_\_\_\_\_\_\_\_\_\_

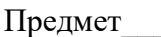

Класс\_

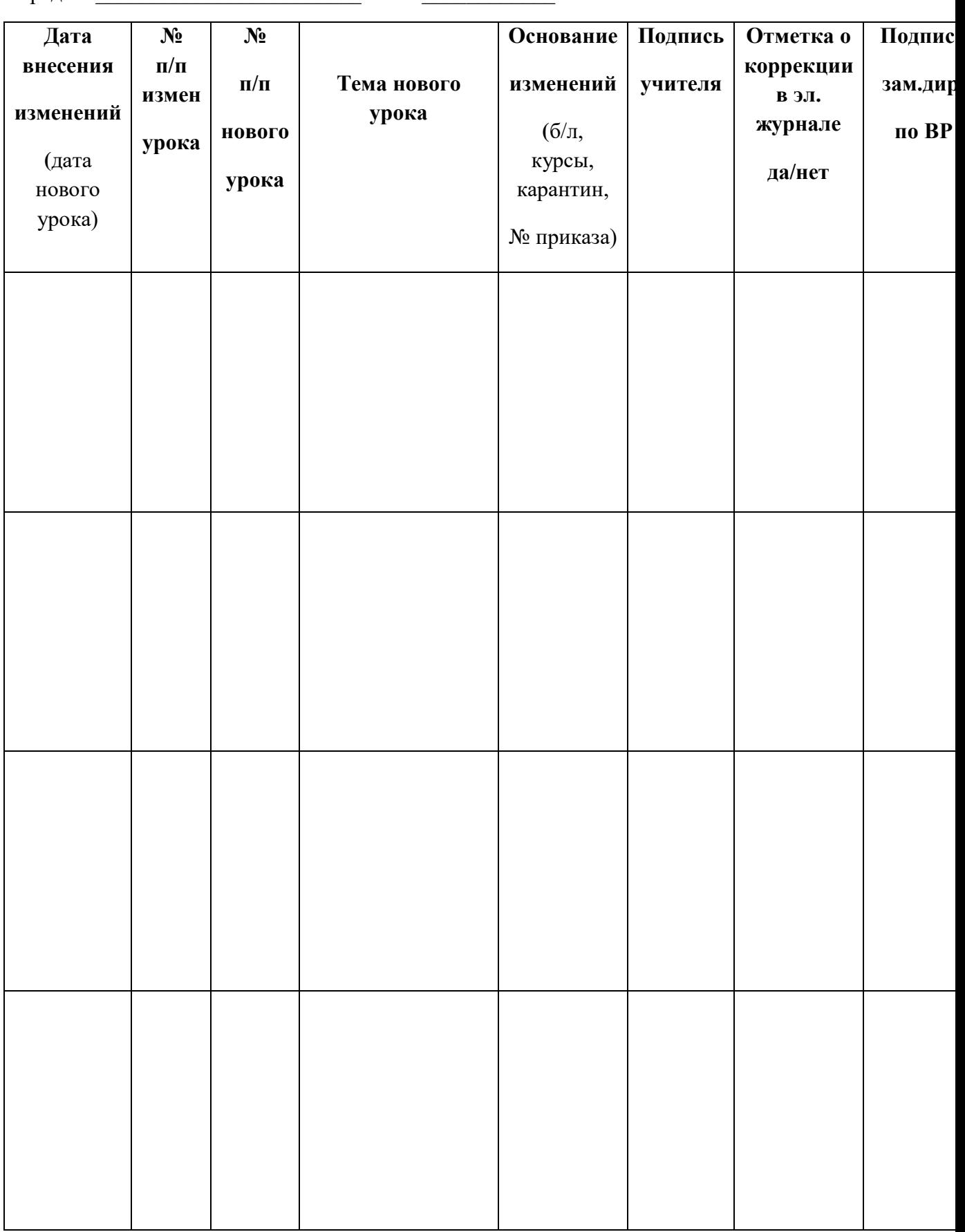

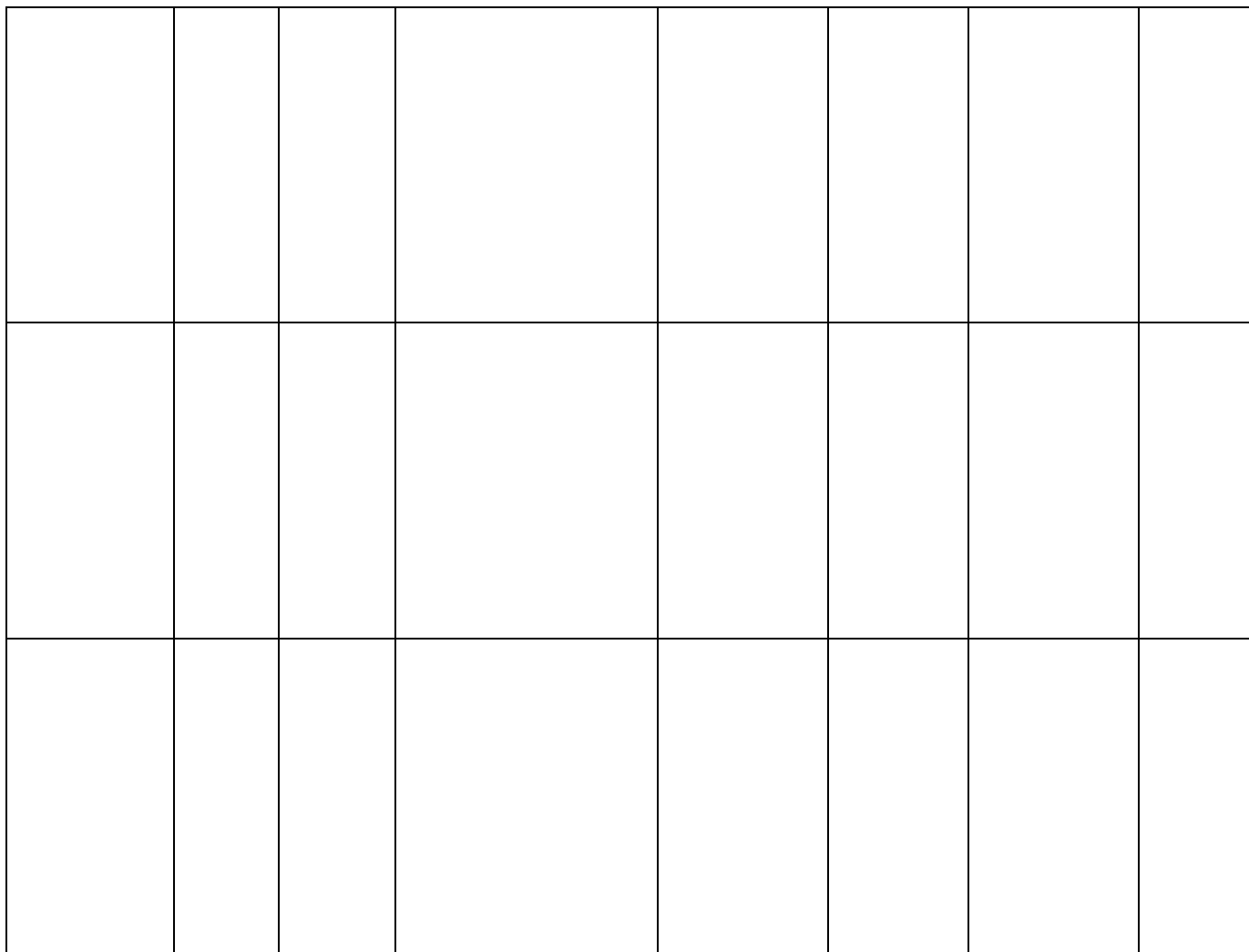